Заннимательная математика AR

## «Математиқа есть прообраз қрасоты мира». В. Тейзенберг

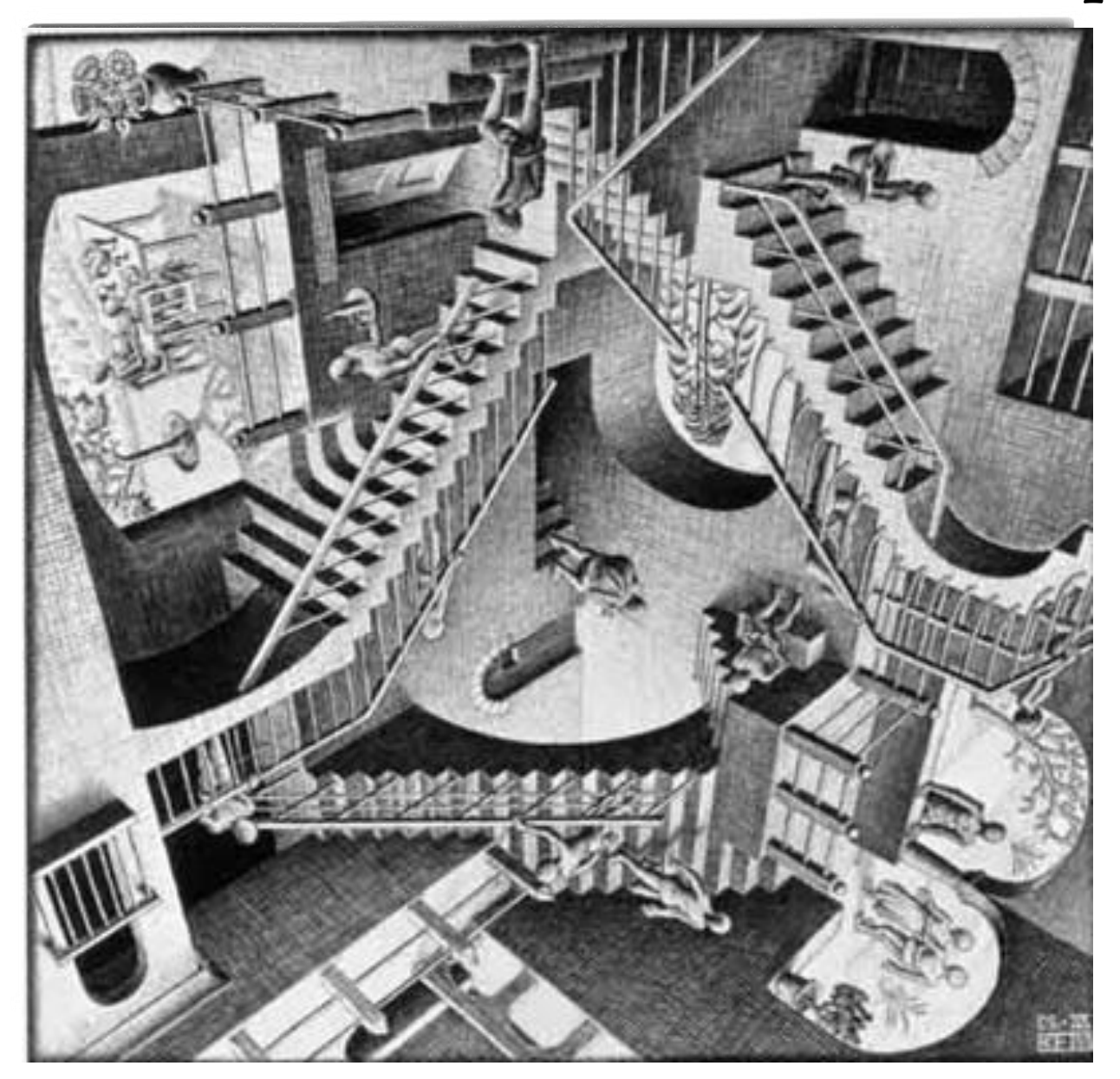

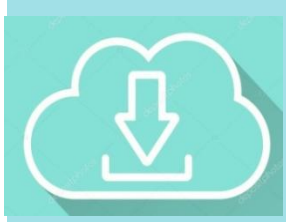

1. Скачайте приложение , используя QR

код

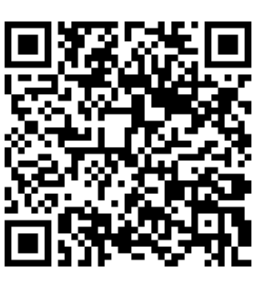

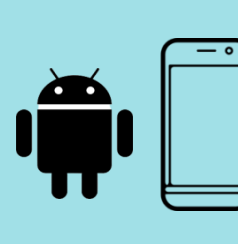

2. Наведите камеру на картину